## Prova scritta di Sistemi di Elaborazione Ingegneria delle Telecomunicazioni

Ing. G. Lettieri, Ing. A. Vecchio

17 settembre 2010

1. Supponiamo di avere il seguente programma scritto in parte in Assembler e in parte in C++:

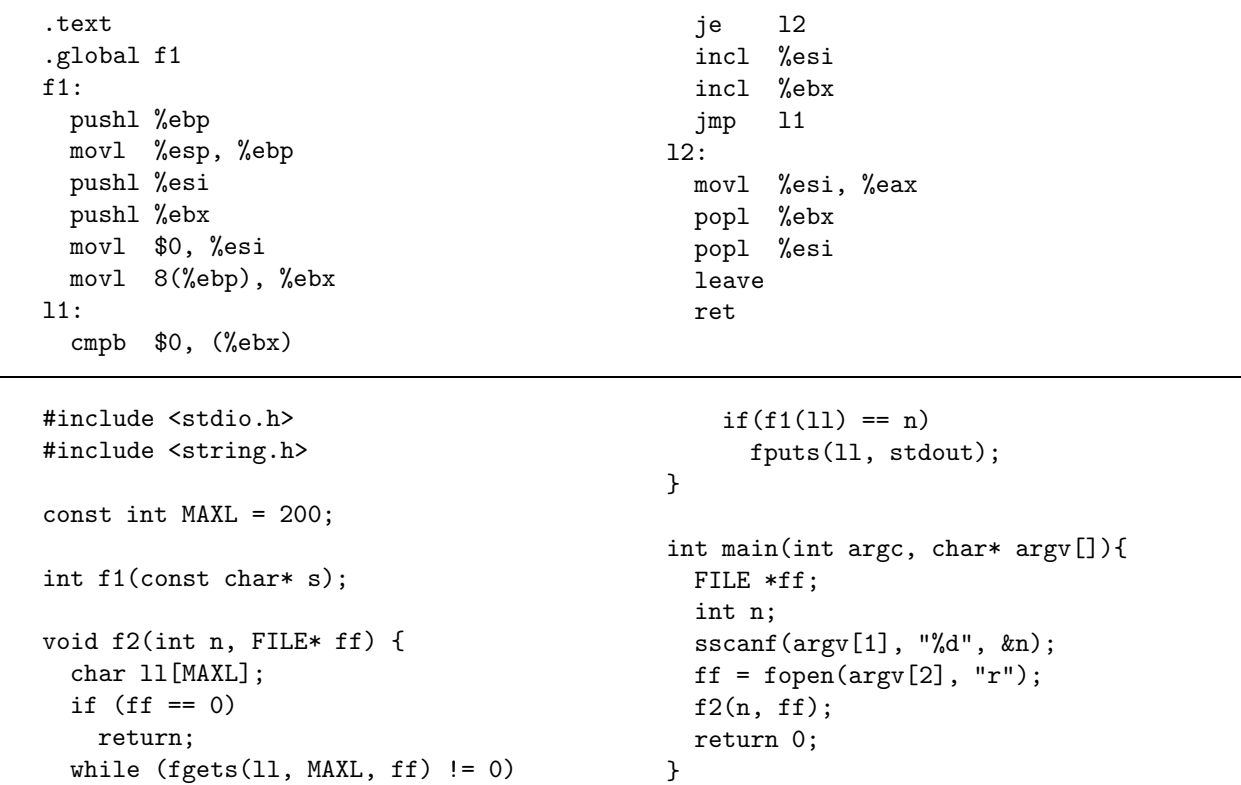

(a) Dire cosa viene calcolato dal programma complessivo.

(b) Tradurre la funzione f2 in Assembler.

- 2. Scrivere i seguenti programmi in C++, utilizzando le primitive di Unix e la libreria standard del C.
	- (a) Un programma reverse con zero o pi`u nomi di file come argomenti da riga di comando. I file devono contenere testo, con linee terminate da *a capo* (caratter "\n"). Di ogni file il programma mostra sull'uscita standard il contenuto, ma invertendo l'ordine dei caratteri di ciascuna riga (dall'ultimo al primo). La lunghezza massima delle righe non `e nota a priori. I file che non possono essere aperti in lettura devono essere saltati. Se non viene passato al programma nessun nome di file, il programma legge dal suo ingresso standard.
	- (b) Un programma test-reverse con due nomi di file da riga di comando. Il programma applica reverse due volte al primo file, scrivendo il risultato nel secondo file (che se non esiste viene creato), quindi controlla che i due file siano identici. Per svolgere il suo compito, il programma deve prima creare due processi collegati tramite una pipe, che eseguono il programma reverse in modo opportuno. Al termine dei due processi, deve creare un terzo processo che esegue il comando di sistema cmp, con argomenti opportuni, e deve stampare "OK" o "ERROR" sull'uscita standard in base al valore restituito da cmp.

Nota: il comando cmp richiede due nomi di file come argomenti da riga di comando e restituisce 0 se il contenuto dei due file è identico, 1 altrimenti.

Suggerimento: il valore restituito da un processo può essere ottenuto passando l'indirizzo di una variable intera alla funzione wait, quindi applicando la funzione WEXITSTATUS a tale variabile.